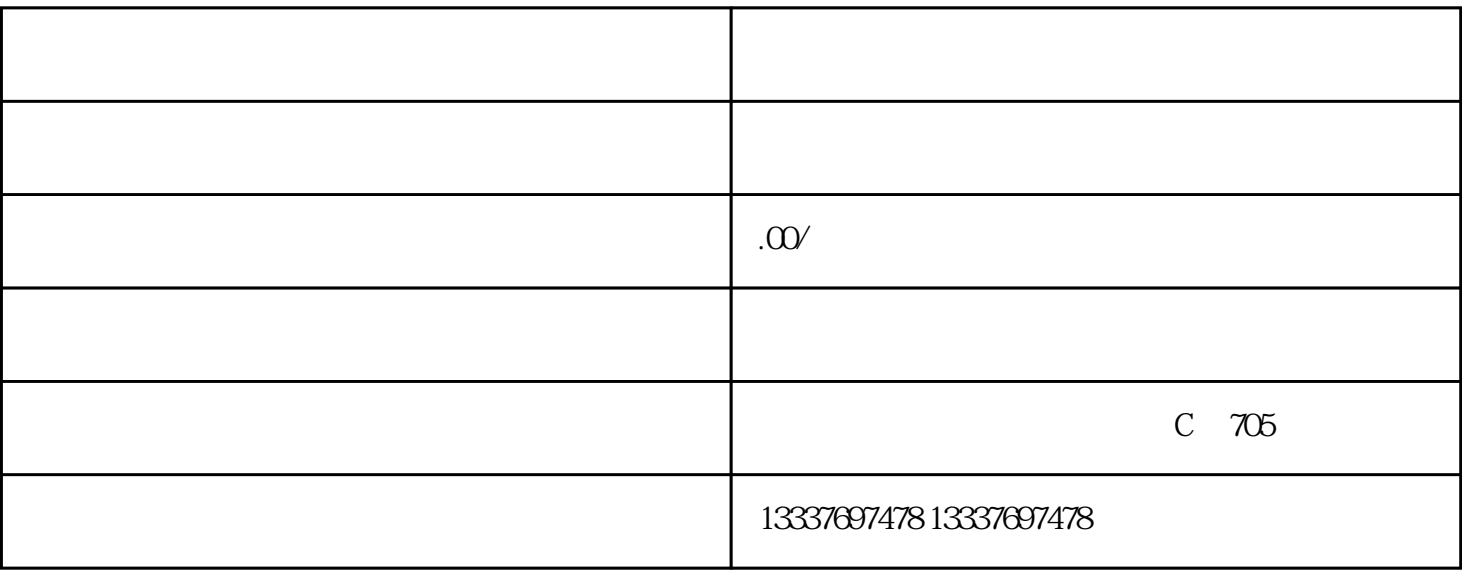

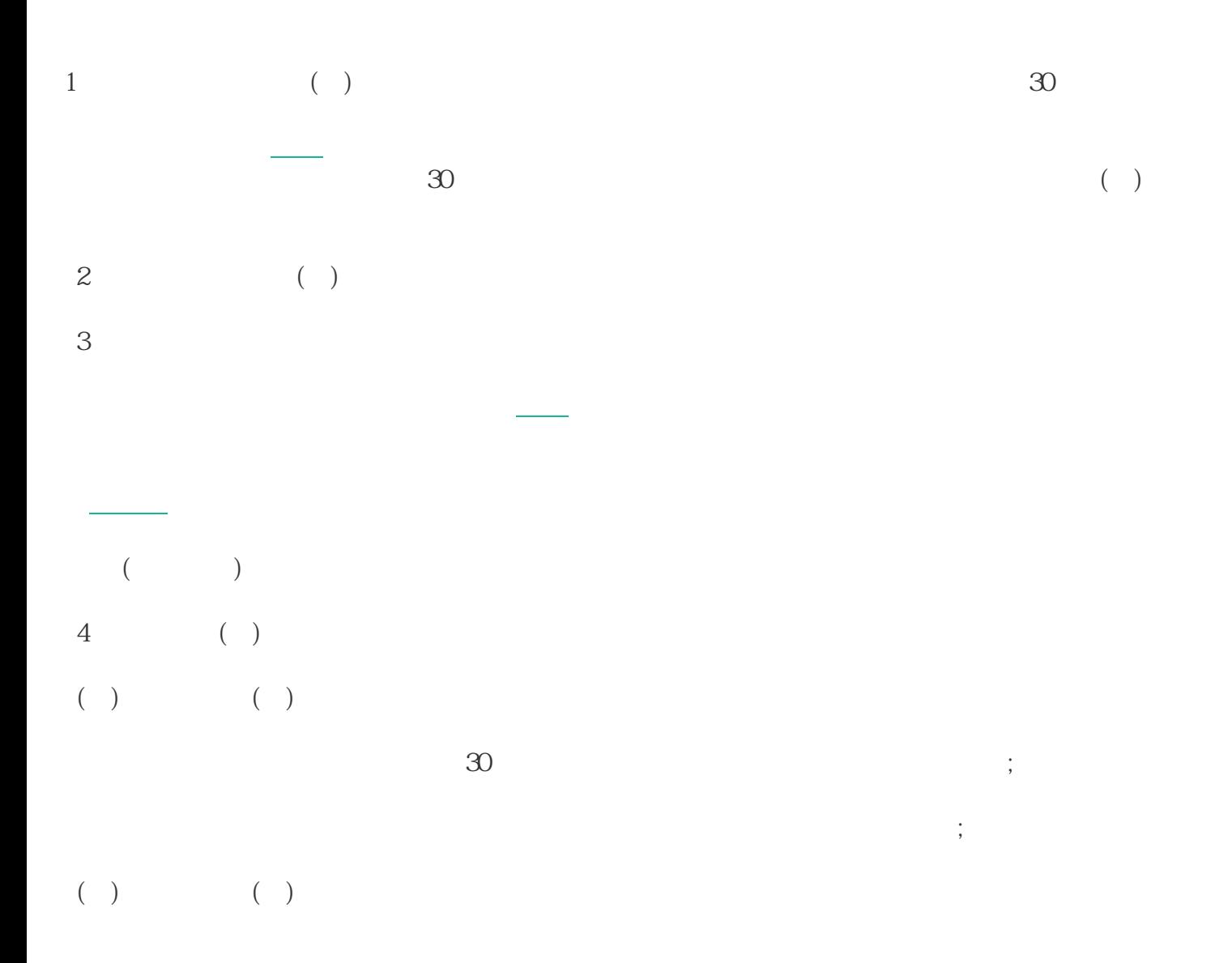

1)  $\alpha$  $\mathbb{R}^n$ ,  $\mathbb{R}^n$ ,  $\mathbb{C}^n$ ,  $\mathbb{C}^n$ ,  $\mathbb{C}^n$ ,  $\mathbb{C}^n$ ,  $\mathbb{C}^n$ ,  $\mathbb{C}^n$ ,  $\mathbb{C}^n$ ,  $\mathbb{C}^n$ ,  $\mathbb{C}^n$ ,  $\mathbb{C}^n$ ,  $\mathbb{C}^n$ ,  $\mathbb{C}^n$ ,  $\mathbb{C}^n$ ,  $\mathbb{C}^n$ ,  $\mathbb{C}^n$ ,  $\mathbb{C}^n$ ,  $\mathbb{$ "  $\sigma$ "

 $2$ 纳税申报表上第7栏"免抵退 办法 出口货物销售额";如果出口的产品征 税率 与退 税率  $\alpha$  $,$ 

 $15$  $5\%$ 

 $\alpha$  $, n$